## **SIEMENS**

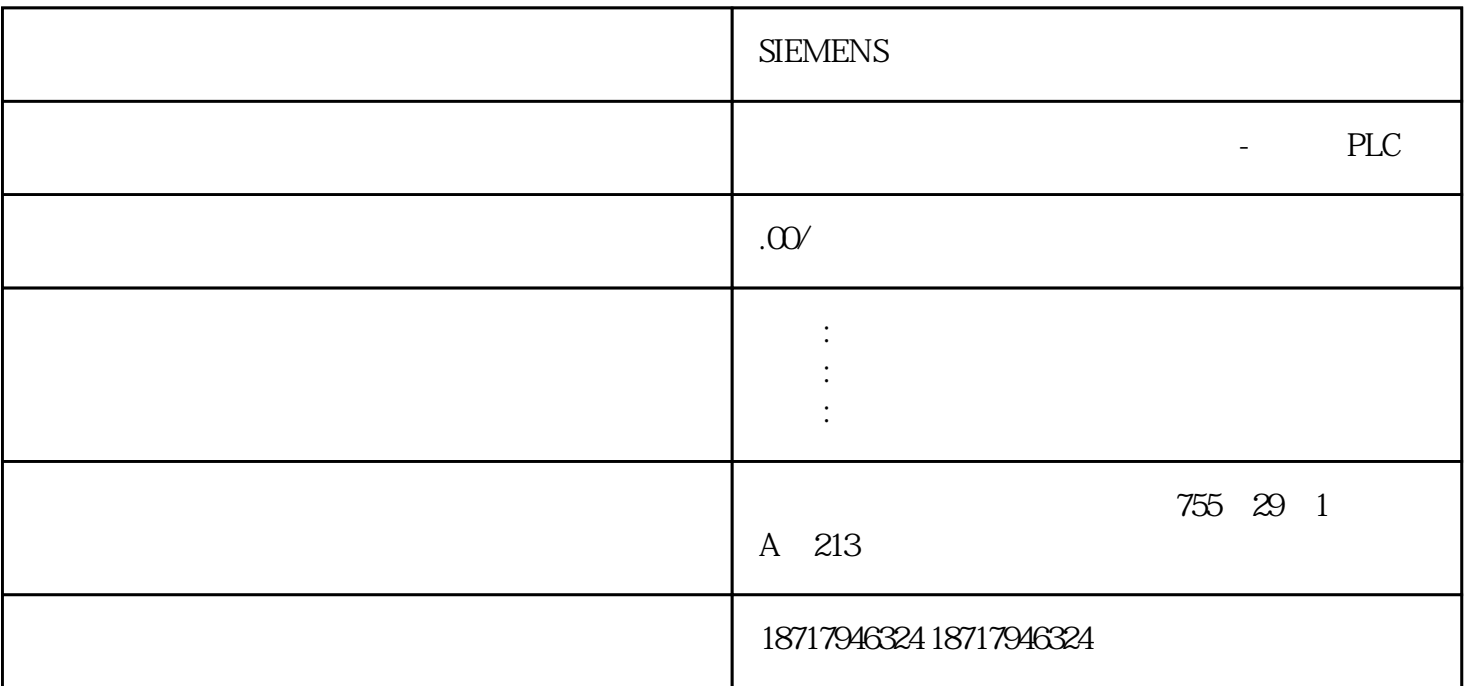

## **SIEMENS**

**SIEMENS** 

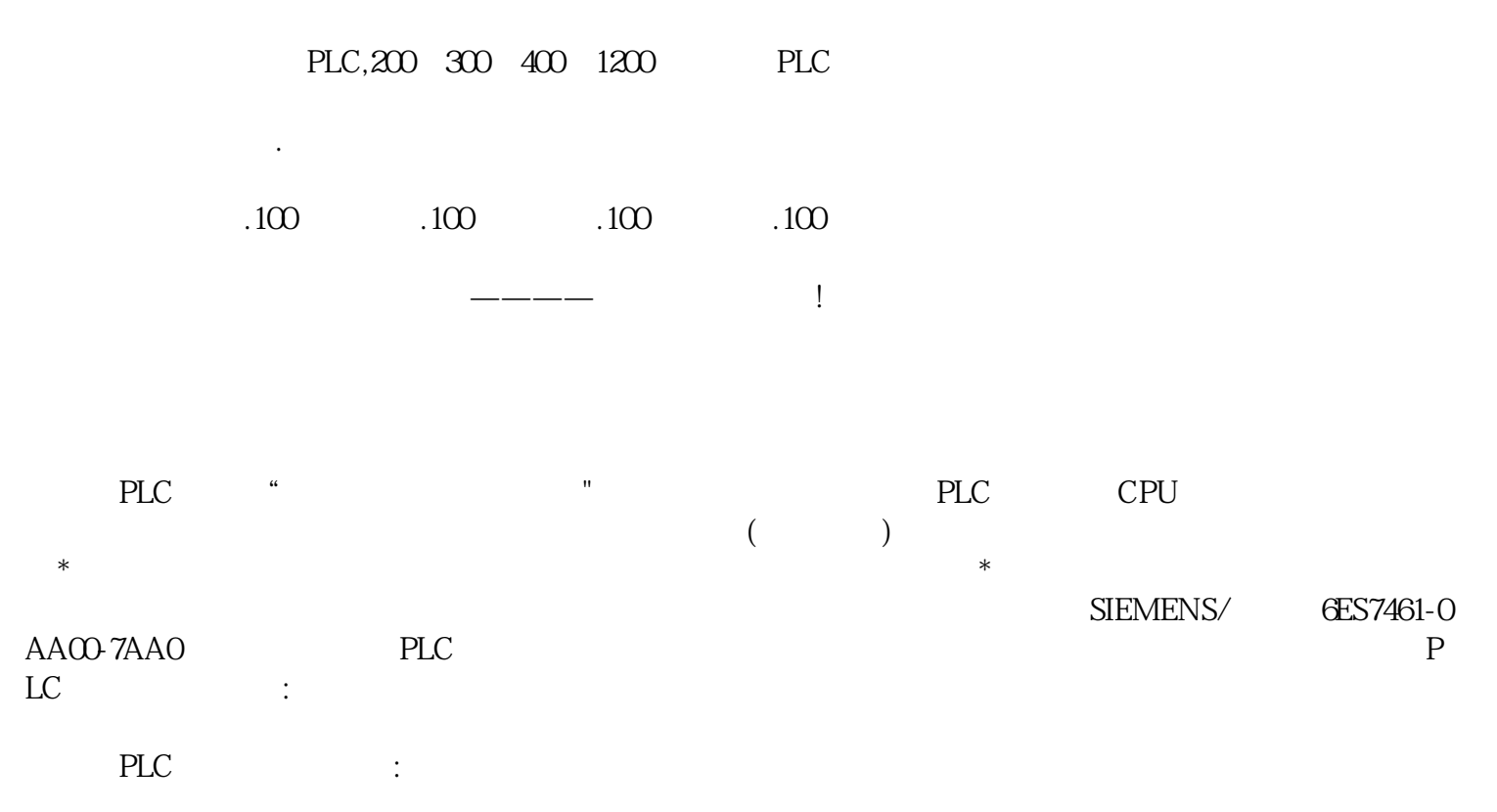

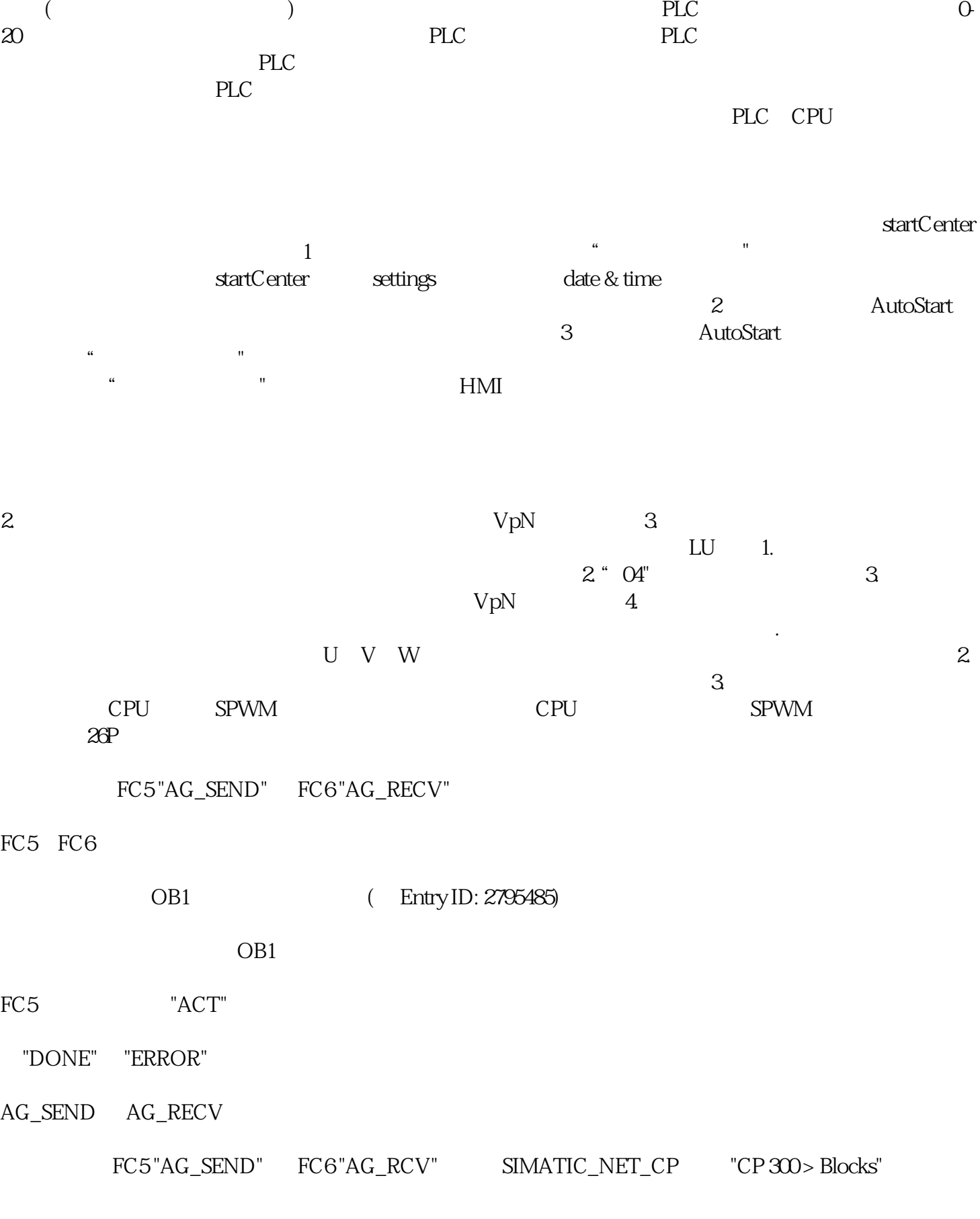

**SIEMENS** 

段:当所有指令执行完毕,输出状态寄存器的通断状态在输出刷新阶段送至输出锁存器中,并通过一定的